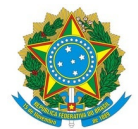

**Ministério da Educação Instituto Federal de Educação, Ciência e Tecnologia do Rio Grande do Norte CAMPUS PAU DOS FERROS** BR 405, KM 154, S/N, Chico Cajá, PAU DOS FERROS / RN, CEP 59.900-000

Fone: (84) 4005-4109

**Informe 3/2024 - DIGUIE/DG/PF/RE/IFRN**

**24 de janeiro de 2024**

## **EDITAL Nº 01/2024–DG/PF/RE/IFRN**

## **SELEÇÃO SIMPLIFICADA DE SERVIDORES ATIVOS DO IFRN PARA ATUAREM NAS FUNÇÕES DE APOIO À EXECUÇÃO DOS CURSOS DO BOLSA FORMAÇÃO - MULHERES MIL, NO ÂMBITO DO PROGRAMA NACIONAL DE ACESSO AO ENSINO TÉCNICO E EMPREGO - PRONATEC.**

## **RESULTADO FINAL**

A comissão local instituída pela portaria Nº 03/2024-DG/PF/RE/IFRN do Campus Pau dos Ferros do Instituto Federal de Educação, Ciência e Tecnologia, usando de suas atribuições legais, torna público o resultado final da SELEÇÃO SIMPLIFICADA DE SERVIDORES ATIVOS PARA ATUAREM NAS FUNÇÕES DE APOIO À EXECUÇÃO DOS CURSOS DO BOLSA FORMAÇÃO MULHERES MIL, NO ÂMBITO DO PROGRAMA NACIONAL DE ACESSO AO ENSINO TÉCNICO E EMPREGO - PRONATEC, conforme listagens abaixo.

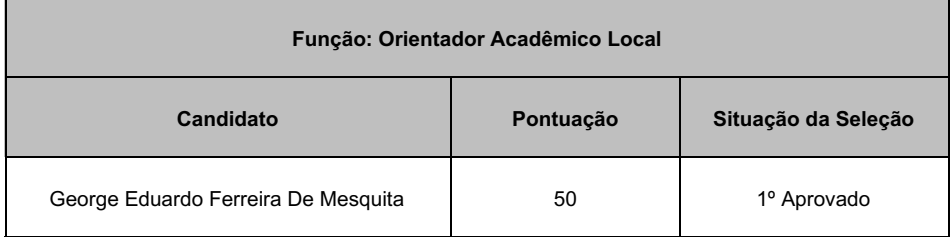

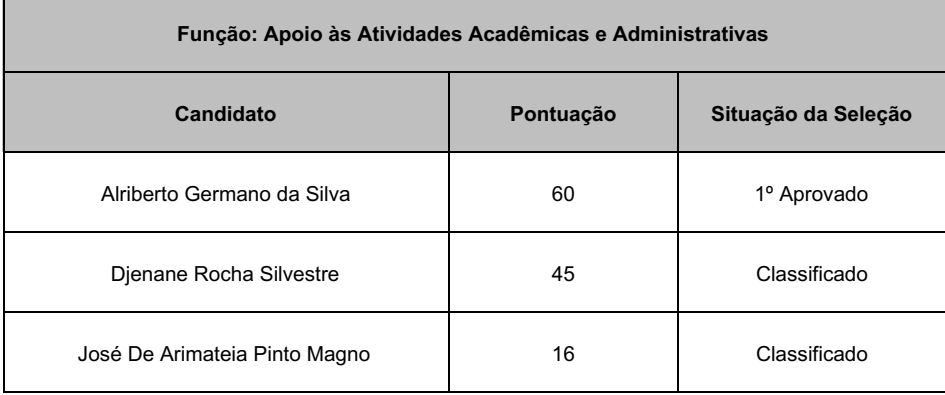

Documento assinado eletronicamente por:

- Joyce Kelly da Silva Matias, DIRETOR(A) FG0001 DIGUIE/PF, em 24/01/2024 09:10:37.
- Aildo da Silva Pimenta, Coordenação de Atividades Estudantis FG0002 COAES/PF, em 24/01/2024 09:28:31.
- Cassio Clayton Martins Andrade, PSICOLOGO-AREA, em 24/01/2024 09:39:02.

Este documento foi emitido pelo SUAP em 23/01/2024. Para comprovar sua autenticidade, faça a leitura do QRCode ao lado ou acesse https://suap.ifrn.edu.br/autenticar-documento/ e forneça os dados abaixo:

Código Verificador: 666678 Código de Autenticação: 817842f94e

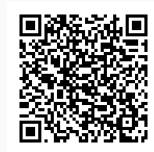